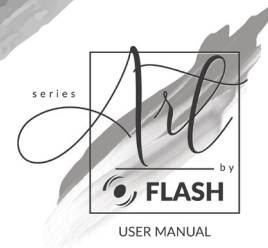

## **/ashFX 1000 IP65**

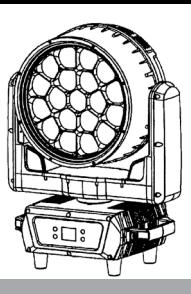

## **DMX CHART**

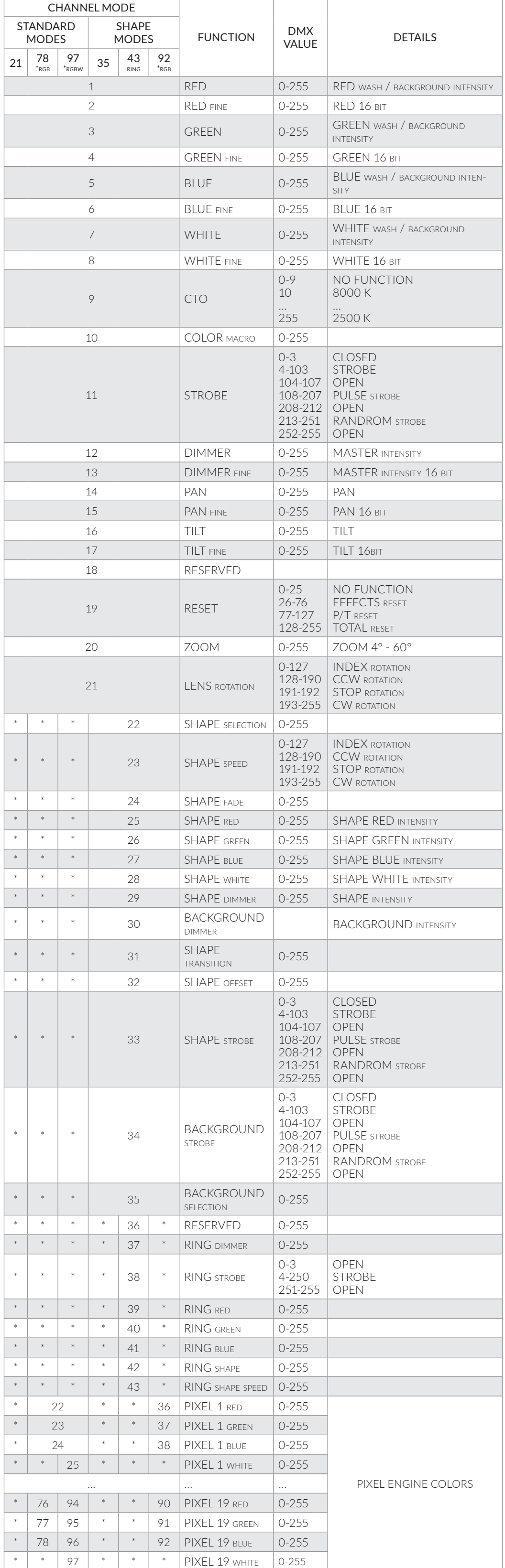

\*rgb - 19 pixel RGB control

\*rgbw - 19 pixel RGBW control

We have prepared libraries for consoles:

- [GDTF](https://gdtf-share.com/) - [MA3](https://fixtureshare.malighting.com/) - [MA2](https://fixtureshare.malighting.com/) - [Chamsys](https://secure.chamsys.co.uk/downloads/files/heads.all) - [Avolites](https://personalities.avolites.com/) - [Jands Vista](https://www.vistabychromaq.com/) - [Onyx](https://support.obsidiancontrol.com/Content/Support/Fixture_Library.htm) - [SSL2](https://www.dmxsoft.com/home.htm) - [Freestyler](https://www.freestylerdmx.be/) -

Our fixtures are also available in visualizers:

- [wysiwyg](https://cast-soft.com/wysiwyg-lighting-design/) - [Capture](https://www.capture.se/Downloads/Download-Capture) - [Depence](https://www.syncronorm.com/products/depence2/overview) - [L8](https://l8.ltd/m/download.html) -